# **Z odborných predmetov pre študentov (žiakov) a pedagógov Duálnej akadémie - Informatika (9901) :)**

# **Obsah**

# **1. ročník**

# **Informácie a základné znalosti IT**

- Číselné sústavy a prevody medzi nimi
- Grafika vektory, pixely...
- Logické funkcie
- Formáty súborov a konverzie medzi nimi (pdf, jpeg...)

# **MS Word (tvorba CV, ...)**

- Fonty, písma, štýly
- Odsek, kóta
- Obsah

# **MS Excel**

- Základné vzorce
- Tabuľky, orámovania, podfarbenia
- Používanie filtrov
- Tvorba grafov

# **Prezentačné zručnosti**

- Power Point a iné online nástroje
- Základné pravidlá prezentácií podľa štandardov VW
- Téma, štýl, podklad prezentácie

# **HTML + CSS**

- Základné príkazy
- Využitie online nástrojov ako napríklad *CODECADEMY*
- PROJEKT: Vytvorenie jednoduchej webovej stránky

# **Python základy**

● Využitie online nástrojov ako napr.íklad *CODECADEMY*

# **Počítačové siete**

- IP OSI model
- IP adresy
- Model jednoduchej siete, nastavenie

### **Počítače - konštrukcia a systémy**

- Prehľad operačných systémov (OS)
- Sfunkčnenie virtuálneho OS Linux, základy Linuxu
- Zloženie (vyskladanie) PC
- Inštalácia PC (systému, softvérov, tlačiarne, nastavenie e-mailu...)

### **Bezpečnosť IT**

- Firewall
- Antivír, Fishing, Pasworting, Data, Sieť...
- Certifikáty primárny a verejný kľúč
- Vírusy, hoaxy...

### **Digitálny marketing**

- Google Adwords
- FB, Instagram reklama

### **Hardvérové zapojenia**

### **2. ročník**

# **MS Excel**

- Pivotná tabuľka
- Makrá
- Vlookup
- PROJEKT:

### **MS Access**

- Tabuľky, Formuláre, reporty
- Vzťahy
- PROJEKT:

### **Databázy**

- $\cdot$  SQL
- Dopyty

### **UML**

- Diagramy
- Triedy, objekty, roly
- Agregácia, kompozícia, dedenie

# **Cloud riešenia**

- Certifikácia Amazon
- Google Cloud for Education
- Vyklikať si PC
- Sharepoint, Office 365, One drive

# **Python pokračovanie**

● PROJEKT:

# **MS Power Platform**

● PROJEKT: Elektronická žiacka knižka

# **Bezpečnosť IT**

### **Priemyselné automaty**

**Projekt elektro + Arduino**

**Projektový manažment**

### **3. ročník**

### **Siete**

- IP OSI model
- CISCO certifikát

### **Spoznanie Intranetu**

- Čo tam nájdem, základná orientácia
- Smernice vyhľadávanie

### **Siete a sieťové technológie**

### **Power Apps**

• Word, Excel, Power Point, Share

# **4 ročník**

# *Informatika*

# *1. ročník Informácie a základné znalosti IT*

● *Číselné sústavy a prevody medzi nimi*

*[Dvojková číselná sústava](http://encyklopediapoznania.sk/clanok/998/dvojkova-binarna-ciselna-sustava) [Číselné sústavy - Základné aritmetické operácie v dvojkovej sústave](http://encyklopediapoznania.sk/clanok/121/ciselne-sustavy-zakladne-aritmeticke-operacie-v-dvojkovej-sustave)*

*[Číselné sústavy a prevody medzi nimi](http://encyklopediapoznania.sk/clanok/45/ciselne-sustavy-a-prevody-medzi-nimi)*

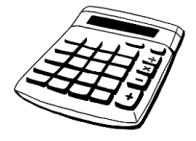

x *[Cvičebnica elektrotechniky/záložka 11](http://encyklopediapoznania.sk/data/priemysel/_cvicebnice/cvicebnica_elektrotechniky.xlsx)*

- *Grafika vektory, pixely...*
- *Logické funkcie*
- *Formáty súborov a konverzie medzi nimi (pdf, jpeg...)*

#### *[Grafická informácia](http://encyklopediapoznania.sk/clanok/1823/informacie-graficka-informacia)*

*Formáty pre rastrovú grafiku*

*bezstratovú*

*[Formát BMP \(Bitmap niekedy aj DIB – Device-Independent Bitmap\)](http://encyklopediapoznania.sk/clanok/2588/format-bmp-bitmap-niekedy-aj-dib-device-independent-bitmap) [Formát TIFF \(Tag Image File Format\)](http://encyklopediapoznania.sk/clanok/2597/format-tiff-tag-image-file-format) [Formát GIF \(Graphics Interchange Format\)](http://encyklopediapoznania.sk/clanok/2591/format-gif-graphics-interchange-format) [Formát PNG \(Portable Network Graphics\)](http://encyklopediapoznania.sk/clanok/2594/format-png-portable-network-graphics)*

*stratovú*

*[Formát JPG, JPEG \(Joint Photographics Experts Group\)](http://encyklopediapoznania.sk/clanok/2592/format-jpg-jpeg-joint-photographics-experts-group)*

*Formáty pre vektorovú grafiku*

*[Formát PDF \(Portable Document Format\)](http://encyklopediapoznania.sk/clanok/2593/format-pdf-portable-document-format) [Formát EPS \(Encapsulated PostScript\)](http://encyklopediapoznania.sk/clanok/2590/format-eps-encapsulated-postscript) [Formát SVG \(Scalable Vector Graphics\)](http://encyklopediapoznania.sk/clanok/2595/format-svg-scalable-vector-graphics) [Formát WMF \(Windows Meta File\)](http://encyklopediapoznania.sk/clanok/2598/format-wmf-windows-meta-file) [Formát DXF \(Drawing Exchange Format\)](http://encyklopediapoznania.sk/clanok/2589/format-dxf-drawing-exchange-format)*

*Formáty pre animáciu*

*[Formát SWF \(Shockwave Flash file\)](http://encyklopediapoznania.sk/clanok/2596/format-swf-shockwave-flash-file) [Formát GIF \(Graphics Interchange Format\)](http://encyklopediapoznania.sk/clanok/2591/format-gif-graphics-interchange-format)*

### *Spoločné pre celý Office*

*[Schránka \(Clipboard\)](http://encyklopediapoznania.sk/clanok/164/aplikacny-softver-schranka-clipboard) [Exportovanie](http://encyklopediapoznania.sk/clanok/65/aplikacny-softver-exportovanie)*

*[Kópia](http://encyklopediapoznania.sk/clanok/5254/kopia)*

*Písmo*

*[Veľkosť písma](http://encyklopediapoznania.sk/clanok/185/aplikacny-softver-velkost-pisma) [Neproporcionálne písmo](http://encyklopediapoznania.sk/clanok/147/aplikacny-softver-neproporcionalne-pismo) [Proporcionálne písmo](http://encyklopediapoznania.sk/clanok/157/aplikacny-softver-proporcionalne-pismo) [Pätkové a bezpätkové písmo](http://encyklopediapoznania.sk/clanok/135/balik-office-2010-druh-typ-font-znakova-sada-pisma-patkove-a-bezpatkove-pismo) [TrueType písmo](http://encyklopediapoznania.sk/clanok/178/aplikacny-softver-truetype-pismo) [Druh písma](http://encyklopediapoznania.sk/clanok/135/balik-office-2010-druh-typ-font-znakova-sada-pisma-patkove-a-bezpatkove-pismo),* 

*+ [typ, font, znaková sada](http://encyklopediapoznania.sk/clanok/135/balik-office-2010-druh-typ-font-znakova-sada-pisma-patkove-a-bezpatkove-pismo) [Rez písma](http://encyklopediapoznania.sk/clanok/159/balik-office-2010-rez-pisma) [Farba, podfarbenie písma](http://encyklopediapoznania.sk/clanok/136/balik-office-2010-farba-podfarbenie-pisma)*

*Režimy písania*

*[Režim prepisovania znakov](http://encyklopediapoznania.sk/clanok/160/aplikacny-softver-rezim-prepisovania-znakov) [Režim vkladania znakov](http://encyklopediapoznania.sk/clanok/161/aplikacny-softver-rezim-vkladania-znakov)*

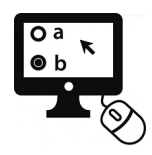

*[Vektorová grafika](http://encyklopediapoznania.sk/clanok/6333/test-v-hot-potatoes-vektorova-grafika) [Rastrová grafika](http://encyklopediapoznania.sk/clanok/6296/test-v-hot-potatoes-rastrova-grafika)*

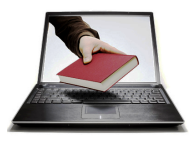

### *MS Word (tvorba CV, ...)*

- *Fonty, písma, štýly*
- *Odsek, kóta*
- *Obsah*

*[Textová informácia](http://encyklopediapoznania.sk/clanok/7043/informacie-textova-informacia)*

*[Textový editor \(textový procesor\)](http://encyklopediapoznania.sk/clanok/62/aplikacny-softver-textovy-editor-textovy-procesor) [Zásady tvorby textových dokumentov](http://encyklopediapoznania.sk/clanok/479/zasady-tvorby-textovych-dokumentov) [Zásady typografické](http://encyklopediapoznania.sk/clanok/186/zasady-typograficke)*

*[Automatické opravy,](http://encyklopediapoznania.sk/clanok/67/balik-office-2010-word-automaticke-opravy) [Blok](http://encyklopediapoznania.sk/clanok/132/balik-office-2010-word-blok), [Číslovanie odsekov \(zoznamov\)](http://encyklopediapoznania.sk/clanok/133/balik-office-2010-word-cislovanie-odsekov-zoznamov), [Horný a dolný index](http://encyklopediapoznania.sk/clanok/139/balik-office-2010-word-horny-a-dolny-index), [Hromadná](http://encyklopediapoznania.sk/clanok/138/balik-office-2010-word-hromadna-korespondencia) [korešpondencia](http://encyklopediapoznania.sk/clanok/138/balik-office-2010-word-hromadna-korespondencia), [Jazyk](http://encyklopediapoznania.sk/clanok/140/balik-office-2010-word-jazyk), [Komentár](http://encyklopediapoznania.sk/clanok/141/balik-office-2010-word-komentar), [Krížový odkaz](http://encyklopediapoznania.sk/clanok/143/balik-office-2010-word-krizovy-odkaz), [Menovka,](http://encyklopediapoznania.sk/clanok/145/balik-office-2010-word-menovka) [Nastavenie strany,](http://encyklopediapoznania.sk/clanok/437/balik-office-2010-word-nastavenie-strany) [Nečíslované \(odrážkové\) odseky](http://encyklopediapoznania.sk/clanok/149/balik-office-2010-word-necislovane-odrazkove-odseky-zoznamy) [\(zoznamy\)](http://encyklopediapoznania.sk/clanok/149/balik-office-2010-word-necislovane-odrazkove-odseky-zoznamy) , [Obsah](http://encyklopediapoznania.sk/clanok/148/balik-office-2010-word-obsah) , [Odsadenie](http://encyklopediapoznania.sk/clanok/152/balik-office-2010-word-odsadenie) , [Poznámka pod čiarou](http://encyklopediapoznania.sk/clanok/155/balik-office-2010-word-poznamka-pod-ciarou) , [Revidovanie](http://encyklopediapoznania.sk/clanok/158/balik-office-2010-word-revidovanie-dokumentu) [dokumentu](http://encyklopediapoznania.sk/clanok/158/balik-office-2010-word-revidovanie-dokumentu), [Riadkovanie](http://encyklopediapoznania.sk/clanok/162/balik-office-2010-word-riadkovanie), [Rovnica](http://encyklopediapoznania.sk/clanok/163/balik-office-2010-word-rovnica), [Rozloženie,](http://encyklopediapoznania.sk/clanok/180/balik-office-2010-word-rozlozenie) [Stĺpce,](http://encyklopediapoznania.sk/clanok/165/balik-office-2010-word-stlpce) [Štýl,](http://encyklopediapoznania.sk/clanok/167/balik-office-2010-word-styl) [Tabulátor, odsadenie \(zarážka\)](http://encyklopediapoznania.sk/clanok/168/balik-office-2010-word-tabulator-odsadenie-zarazka), [Tabuľka](http://encyklopediapoznania.sk/clanok/169/balik-office-2010-word-tabulka), [Textový](http://encyklopediapoznania.sk/clanok/142/balik-office-2010-word-textovy-kurzor) [kurzor](http://encyklopediapoznania.sk/clanok/142/balik-office-2010-word-textovy-kurzor), [Vizualizácia plánovanej úpravy,](http://encyklopediapoznania.sk/clanok/171/balik-office-2010-word-vizualizacia-planovanej-upravy) [Záložka](http://encyklopediapoznania.sk/clanok/174/balik-office-2010-word-zalozka), [Zlom strany](http://encyklopediapoznania.sk/clanok/175/balik-office-2010-word-zlom-strany)*

### *MS Excel*

- *Základné vzorce*
- *Tabuľky, orámovania, podfarbenia*
- *Používanie filtrov*
- *Tvorba grafov*

*[Tabuľkový kalkulátor \(tabuľkový procesor\)](http://encyklopediapoznania.sk/clanok/122/aplikacny-softver-tabulkovy-kalkulator-tabulkovy-procesor) [Zásady tvorby tabuľkových dokumentov](http://encyklopediapoznania.sk/clanok/233/zasady-tvorby-tabulkovych-dokumentov)*

*[Absolútny odkaz](http://encyklopediapoznania.sk/clanok/204/balik-office-2010-excel-absolutny-odkaz) , [Adresa bunky](http://encyklopediapoznania.sk/clanok/205/balik-office-2010-excel-adresa-bunky) , [Bunka,](http://encyklopediapoznania.sk/clanok/206/balik-office-2010-excel-bunka) [Bunkový kurzor,](http://encyklopediapoznania.sk/clanok/207/balik-office-2010-excel-bunkovy-kurzor) [Bunkový výber,](http://encyklopediapoznania.sk/clanok/208/balik-office-2010-excel-bunkovy-vyber) [Chybové](http://encyklopediapoznania.sk/clanok/213/balik-office-2010-excel-chybove-hlasenia) [hlásenia](http://encyklopediapoznania.sk/clanok/213/balik-office-2010-excel-chybove-hlasenia), [Formátovanie,](http://encyklopediapoznania.sk/clanok/209/balik-office-2010-excel-formatovanie) [Funkcia,](http://encyklopediapoznania.sk/clanok/210/balik-office-2010-excel-funkcia) [Graf](http://encyklopediapoznania.sk/clanok/211/balik-office-2010-excel-graf), [Hárok,](http://encyklopediapoznania.sk/clanok/212/balik-office-2010-excel-harok) [Komentár,](http://encyklopediapoznania.sk/clanok/214/balik-office-2010-excel-komentar) [Kopírovanie vzorca,](http://encyklopediapoznania.sk/clanok/234/balik-office-2010-excel-kopirovanie-vzorca) [Krivka](http://encyklopediapoznania.sk/clanok/215/balik-office-2010-excel-krivka), [Logické](http://encyklopediapoznania.sk/clanok/216/balik-office-2010-excel-logicke-funkcie) [funkcie,](http://encyklopediapoznania.sk/clanok/216/balik-office-2010-excel-logicke-funkcie) [Mena,](http://encyklopediapoznania.sk/clanok/235/balik-office-2010-excel-mena) [Nájdenie a vybranie](http://encyklopediapoznania.sk/clanok/217/balik-office-2010-excel-najdenie-a-vybranie), [Oddeľovanie tisícov,](http://encyklopediapoznania.sk/clanok/218/balik-office-2010-excel-oddelovanie-tisicov) [Odkaz](http://encyklopediapoznania.sk/clanok/220/balik-office-2010-excel-odkaz), [Operácie s bunkami,](http://encyklopediapoznania.sk/clanok/236/balik-office-2010-excel-operacie-s-bunkami) [Orámovanie](http://encyklopediapoznania.sk/clanok/221/balik-office-2010-excel-oramovanie-bunky-vyplnenie-bunky-farbou) [bunky, vyplnenie bunky farbou,](http://encyklopediapoznania.sk/clanok/221/balik-office-2010-excel-oramovanie-bunky-vyplnenie-bunky-farbou) [Podmienené formátovanie](http://encyklopediapoznania.sk/clanok/222/balik-office-2010-excel-podmienene-formatovanie), [Premiestnenie vzorca](http://encyklopediapoznania.sk/clanok/237/balik-office-2010-excel-premiestnenie-vzorca), [Pridať a ubrať desatinné](http://encyklopediapoznania.sk/clanok/223/balik-office-2010-excel-pridat-a-ubrat-desatinne-miesta) [miesta,](http://encyklopediapoznania.sk/clanok/223/balik-office-2010-excel-pridat-a-ubrat-desatinne-miesta) [Prispôsobenie bunke,](http://encyklopediapoznania.sk/clanok/224/balik-office-2010-excel-prisposobenie-bunke) [Relatívny odkaz](http://encyklopediapoznania.sk/clanok/225/balik-office-2010-excel-relativny-odkaz) , [Veľkosť bunky](http://encyklopediapoznania.sk/clanok/226/balik-office-2010-excel-velkost-bunky) , [Vloženie stĺpca alebo](http://encyklopediapoznania.sk/clanok/227/balik-office-2010-excel-vlozenie-stlpca-alebo-riadka) [riadka](http://encyklopediapoznania.sk/clanok/227/balik-office-2010-excel-vlozenie-stlpca-alebo-riadka), [Vzorec](http://encyklopediapoznania.sk/clanok/228/balik-office-2010-excel-vzorec), [Zalomenie](http://encyklopediapoznania.sk/clanok/232/balik-office-2010-excel-zalomenie), [Zlúčenie](http://encyklopediapoznania.sk/clanok/231/balik-office-2010-excel-zlucenie), [Zmiešaný odkaz](http://encyklopediapoznania.sk/clanok/229/balik-office-2010-excel-zmiesany-odkaz), [Zoradiť a filtrovať](http://encyklopediapoznania.sk/clanok/230/balik-office-2010-excel-zoradit-a-filtrovat)*

### *Prezentačné zručnosti*

- *Power Point a iné online nástroje*
- *Základné pravidlá prezentácií podľa štandardov VW*
- *Téma, štýl, podklad prezentácie*

*[Prezentačný program](http://encyklopediapoznania.sk/clanok/482/aplikacny-softver-prezentacny-program) [Zásady tvorby prezentácií](http://encyklopediapoznania.sk/clanok/481/zasady-tvorby-prezentacii-zasady-tvorby-pre-prezentaciu-projektov) [Zásady tvorby pre prezentáciu projektov](http://encyklopediapoznania.sk/clanok/481/zasady-tvorby-prezentacii-zasady-tvorby-pre-prezentaciu-projektov) [Zásady moderovaného prezentovania](http://encyklopediapoznania.sk/clanok/480/zasady-moderovaneho-prezentovania)*

# *HTML + CSS*

- *Základné príkazy*
- *Využitie online nástrojov ako napríklad CODECADEMY*
- *PROJEKT: Vytvorenie jednoduchej webovej stránky*

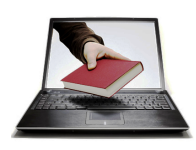

x *[Tvorba webových dokumentov pomocou XHTML a CSS](http://encyklopediapoznania.sk/clanok/6833/tvorba-webovych-dokumentov-pomocou-xhtml-a-css)*

# *Python základy*

● *Využitie online nástrojov ako napr.íklad CODECADEMY*

# *Počítačové siete*

- *IP OSI model*
- *IP adresy*
- *Model jednoduchej siete, nastavenie*

# *Počítače - konštrukcia a systémy*

- *Prehľad operačných systémov (OS)*
- *Sfunkčnenie virtuálneho OS Linux, základy Linuxu*
- *Zloženie (vyskladanie) PC*
- *Inštalácia PC (systému, softvérov, tlačiarne, nastavenie e-mailu...)*

*[Operačný systém \(OS, Operating System\),](http://encyklopediapoznania.sk/clanok/184/operacny-system-os-operating-system) [Úloha operačného systému,](http://encyklopediapoznania.sk/clanok/2722/operacny-system-uloha-operacneho-systemu) [BIOS \(Basic Input/Output System\)](http://encyklopediapoznania.sk/clanok/181/operacny-system-bios-basic-input-output-system), [Firmvér](http://encyklopediapoznania.sk/clanok/300/operacny-system-firmver-firmware) [\(Firmware\),](http://encyklopediapoznania.sk/clanok/300/operacny-system-firmver-firmware) [Linux,](http://encyklopediapoznania.sk/clanok/312/operacny-system-linux) [Windows,](http://encyklopediapoznania.sk/clanok/313/operacny-system-windows) [MS-DOS](http://encyklopediapoznania.sk/clanok/314/operacny-system-ms-dos), [OS X \(Mac OS\),](http://encyklopediapoznania.sk/clanok/315/operacny-system-os-x-mac-os) [Unix a unixové operačné systémy.](http://encyklopediapoznania.sk/clanok/1544/operacny-system-unix-a-unixove-operacne-systemy)*

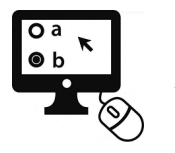

x *[Operačné systémy](http://encyklopediapoznania.sk/clanok/438/test-v-hot-potatoes-operacne-systemy)*

# *Bezpečnosť IT*

- *Firewall*
- *Antivír, Fishing, Pasworting, Data, Sieť...*
- *Certifikáty primárny a verejný kľúč*
- *Vírusy, hoaxy...*

# *Digitálny marketing*

- *Google Adwords*
- *FB, Instagram reklama*

### *Hardvérové zapojenia*

### *2. ročník*

*MS Excel*

- *Pivotná tabuľka*
- *Makrá*
- *Vlookup*
- *PROJEKT:*

*[Databázové systémy](http://encyklopediapoznania.sk/clanok/304/aplikacny-softver-databazove-systemy-databazove-programy)  + [databázové programy](http://encyklopediapoznania.sk/clanok/304/aplikacny-softver-databazove-systemy-databazove-programy)*

### *MS Access*

- *Tabuľky, Formuláre, reporty*
- *Vzťahy*
- *PROJEKT:*

### *Databázy*

- *SQL*
- *Dopyty*
- *UML*
- *Diagramy*
- *Triedy, objekty, roly*
- *Agregácia, kompozícia, dedenie*

# *Cloud riešenia*

- *Certifikácia Amazon*
- *Google Cloud for Education*
- *Vyklikať si PC*
- *Sharepoint, Office 365, One drive*

# *Python pokračovanie*

● *PROJEKT:* 

# *MS Power Platform*

● *PROJEKT: Elektronická žiacka knižka*

*Bezpečnosť IT Priemyselné automaty Projekt elektro + Arduino Projektový manažment*

### *3. ročník*

*Siete*

- *IP OSI model*
- *CISCO certifikát*

# *Spoznanie Intranetu*

- *Čo tam nájdem, základná orientácia*
- *Smernice vyhľadávanie*

### *Siete a sieťové technológie Power Apps*

● *Word, Excel, Power Point, Share* 

# *4 ročník*